## 一、一级注册建筑师学习CAD(PDF)

## https://www.100test.com/kao\_ti2020/89/2021\_2022\_\_E4\_B8\_80\_E7 \_BA\_A7\_E6\_B3\_A8\_E5\_c57\_89908.htm AUTOCAD -- AUTOCAD

## 用呢?我常和别人探讨,在CAD中,要绘制或者编辑某一个

cad-drawer  $\mathop{\mathrm{CAD}}$ 

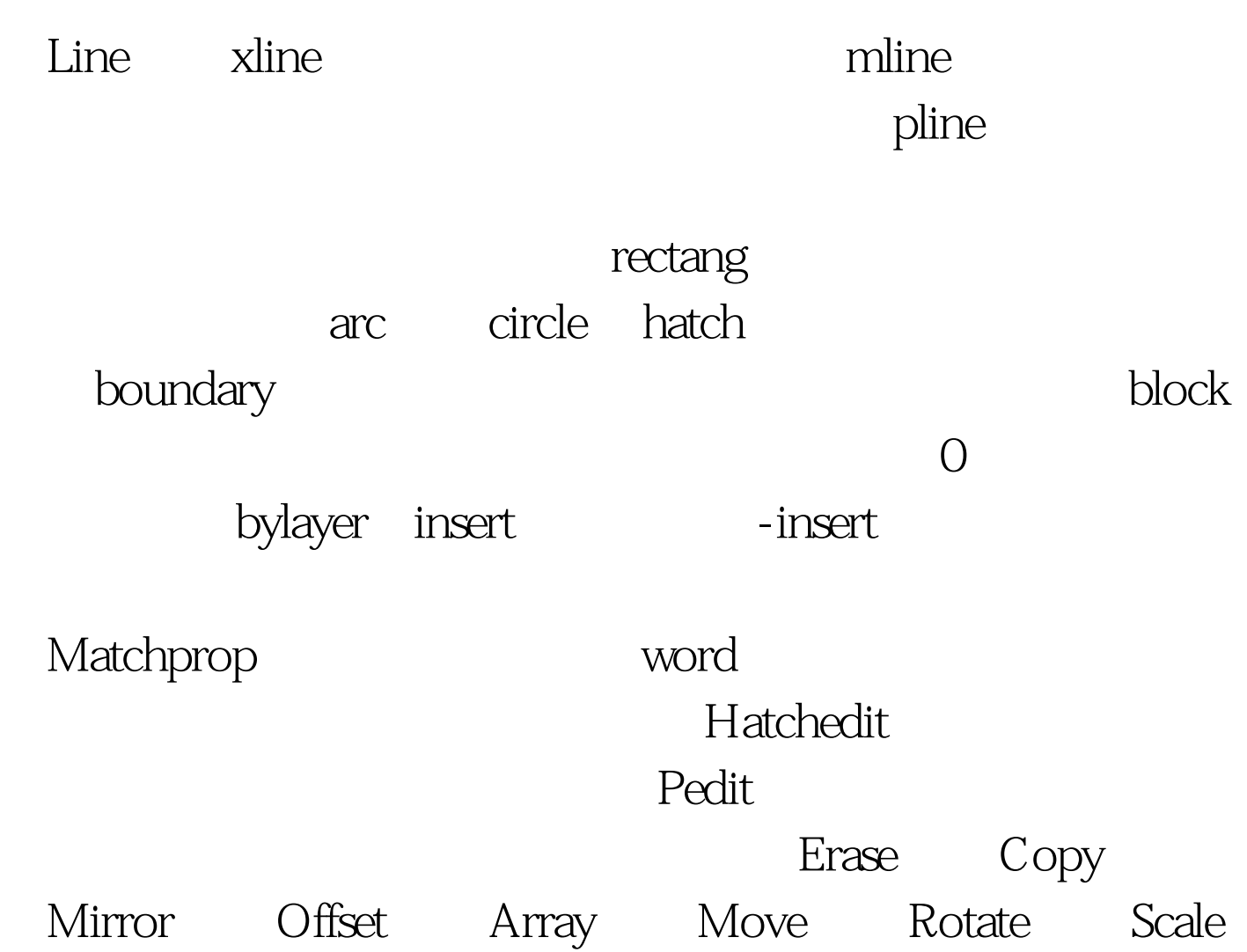

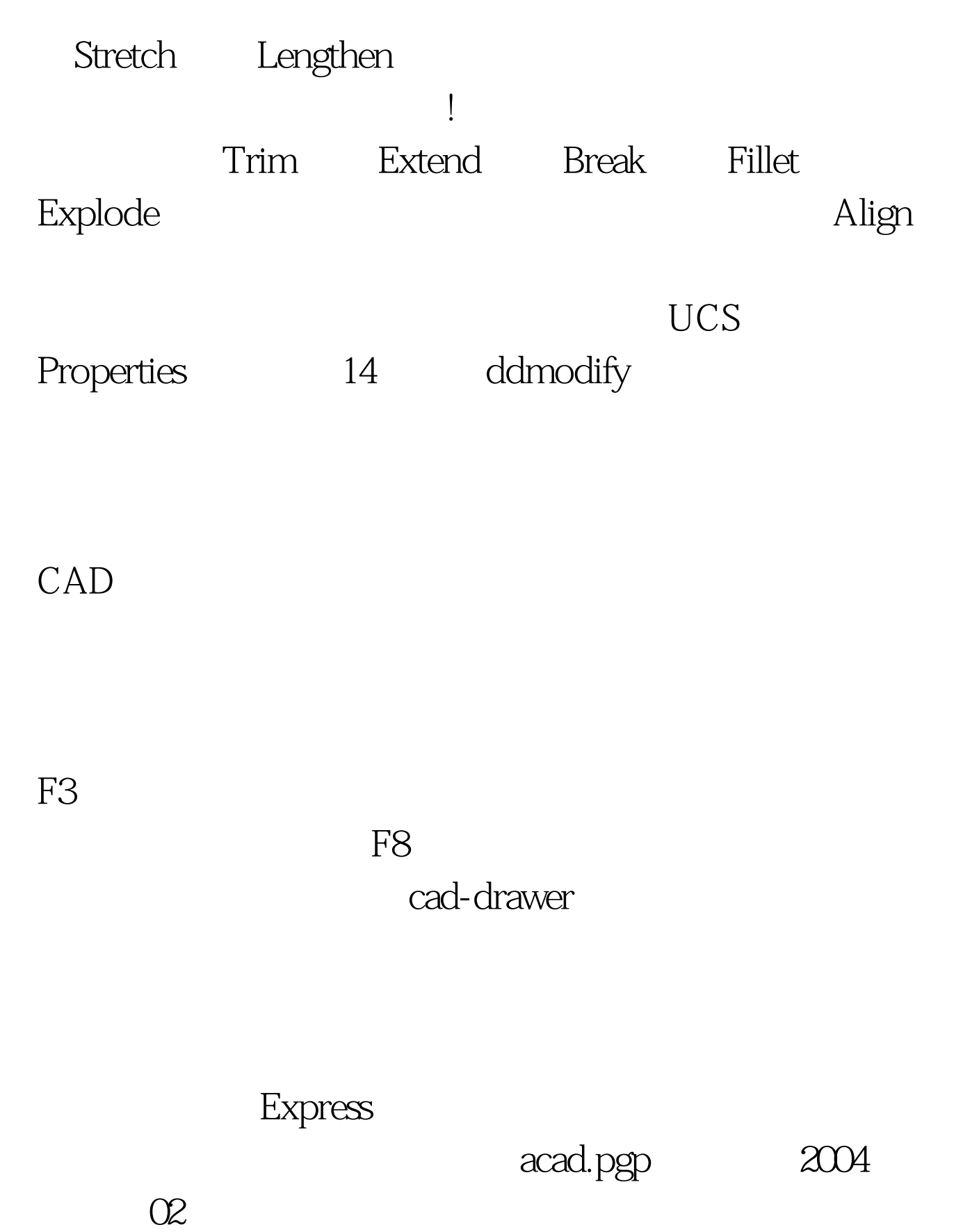

windows

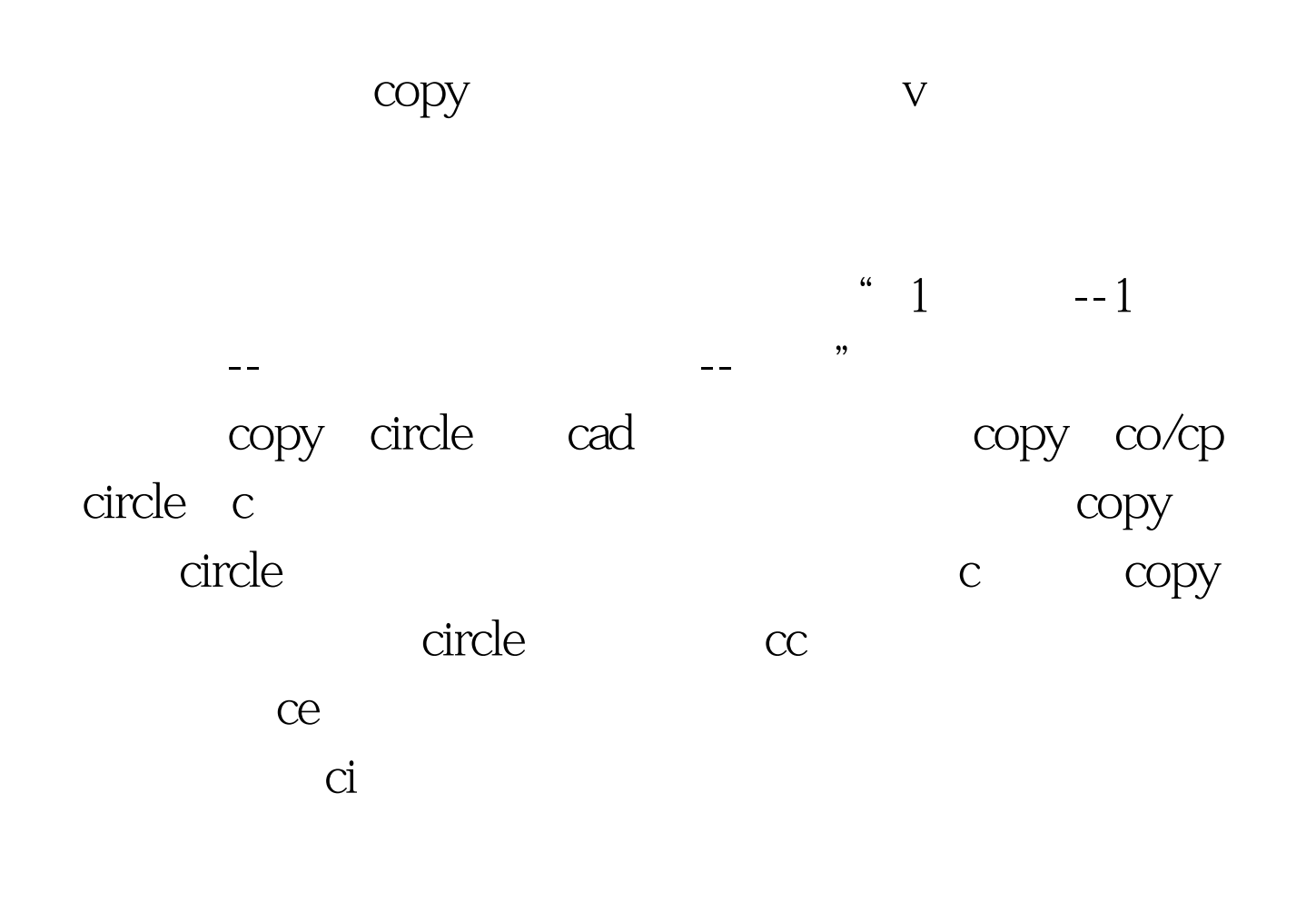

 $5$ 

 $1~2$ 

 $100Test$ www.100test.com